<< AutoCAD 2006

 $<<$  AutoCAD 2006

, tushu007.com

- 13 ISBN 9787801726179
- 10 ISBN 7801726170

出版时间:2006-7

页数:319

PDF

更多资源请访问:http://www.tushu007.com

, tushu007.com << AutoCAD 2006

> AutoCAD 2006 15 AutoCAD 2006

AutoCAD 2006

AutoCAD 2006

AutoCAD 2006 AutoCAD 2006  $\lambda$ utoCAD

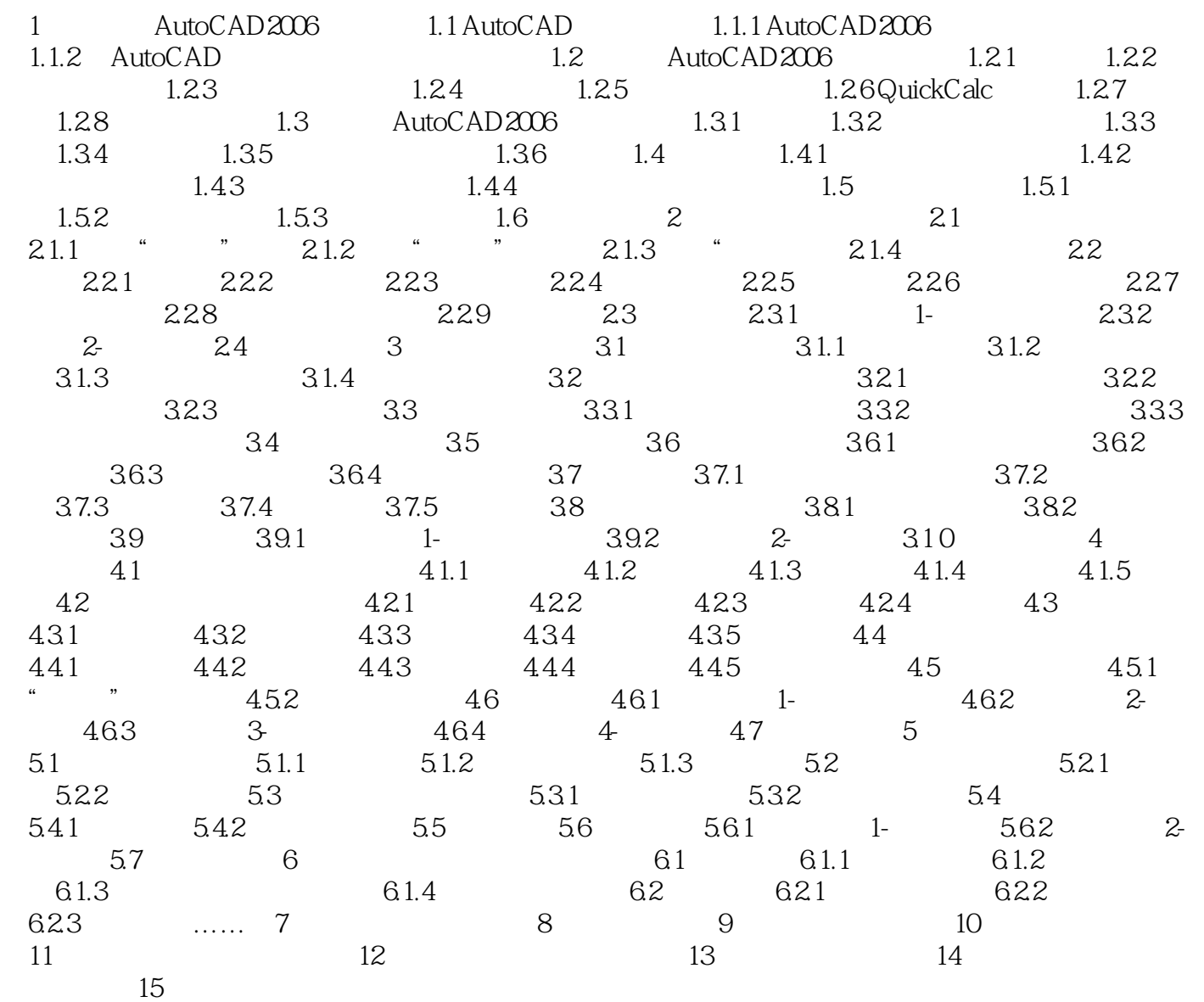

本站所提供下载的PDF图书仅提供预览和简介,请支持正版图书。

更多资源请访问:http://www.tushu007.com